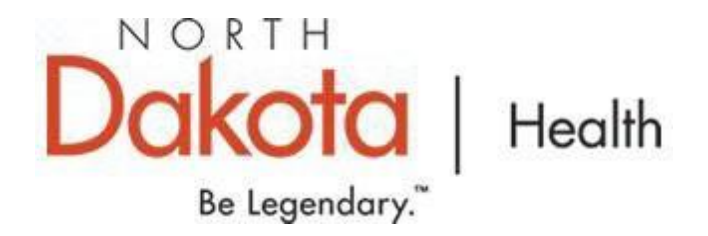

## **BinaxNow Planning Checklist for Asymptomatic Screening**

To participate in BinaxNow Rapid Antigen testing for COVID-19, complete the check list and return to Char Stroh, [cstroh@nd.gov,](mailto:cstroh@nd.gov) 701-319-886.

Requesting organization: Click or tap here to enter text. Address: Click or tap here to enter text. City: Phone: Point of Contact Name: Click or tap here to enter text. Email: Click or tap here to enter text.

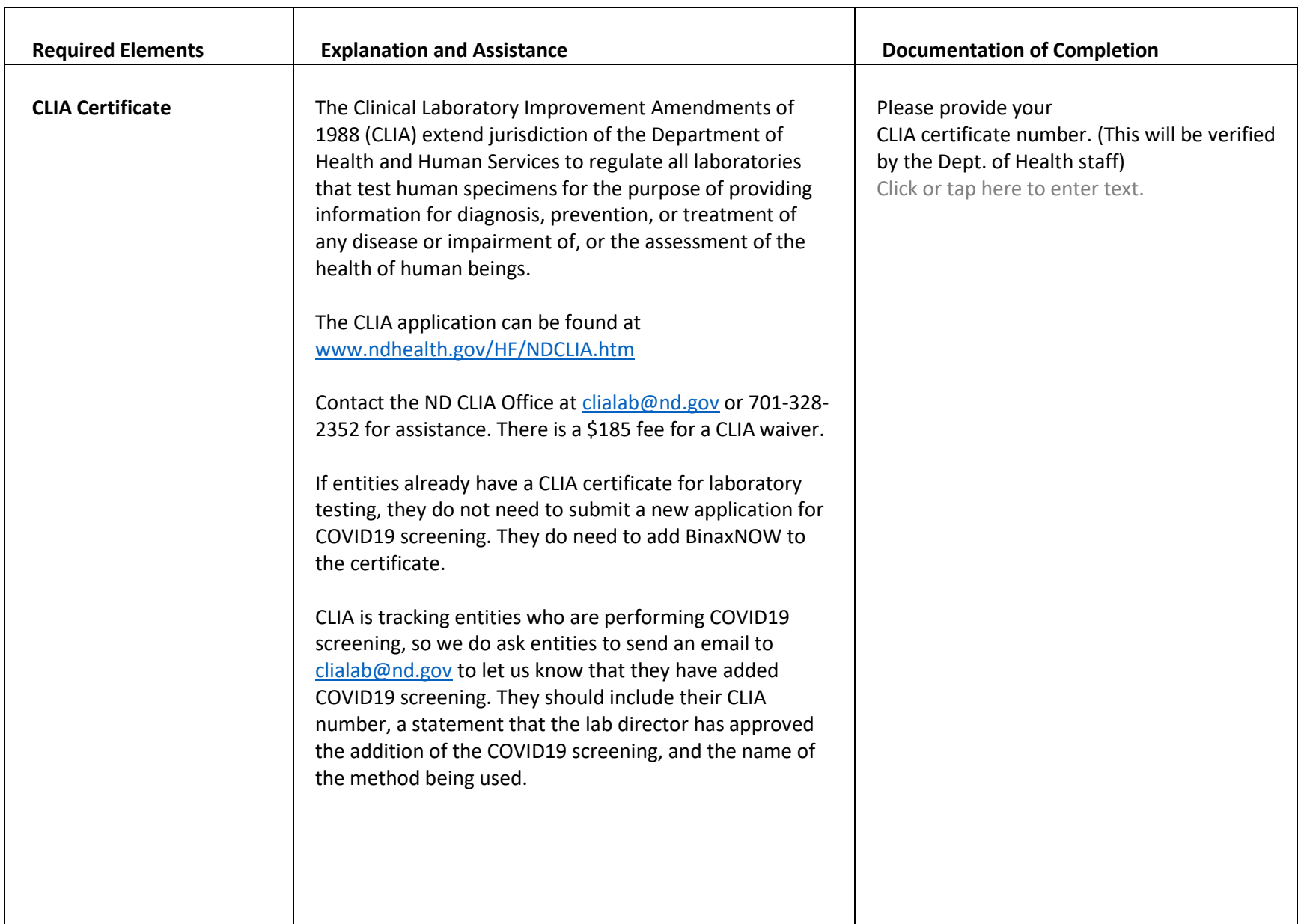

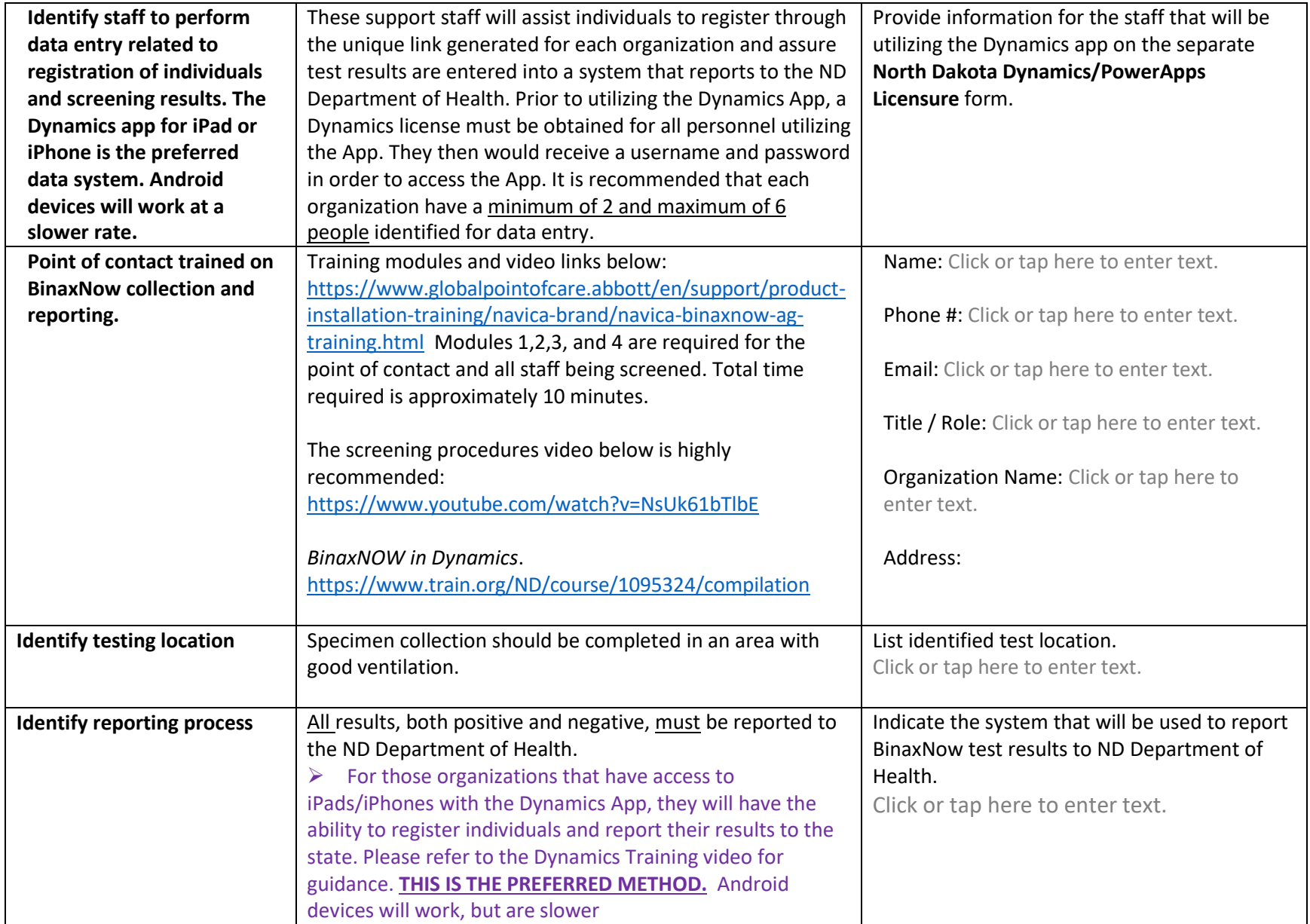

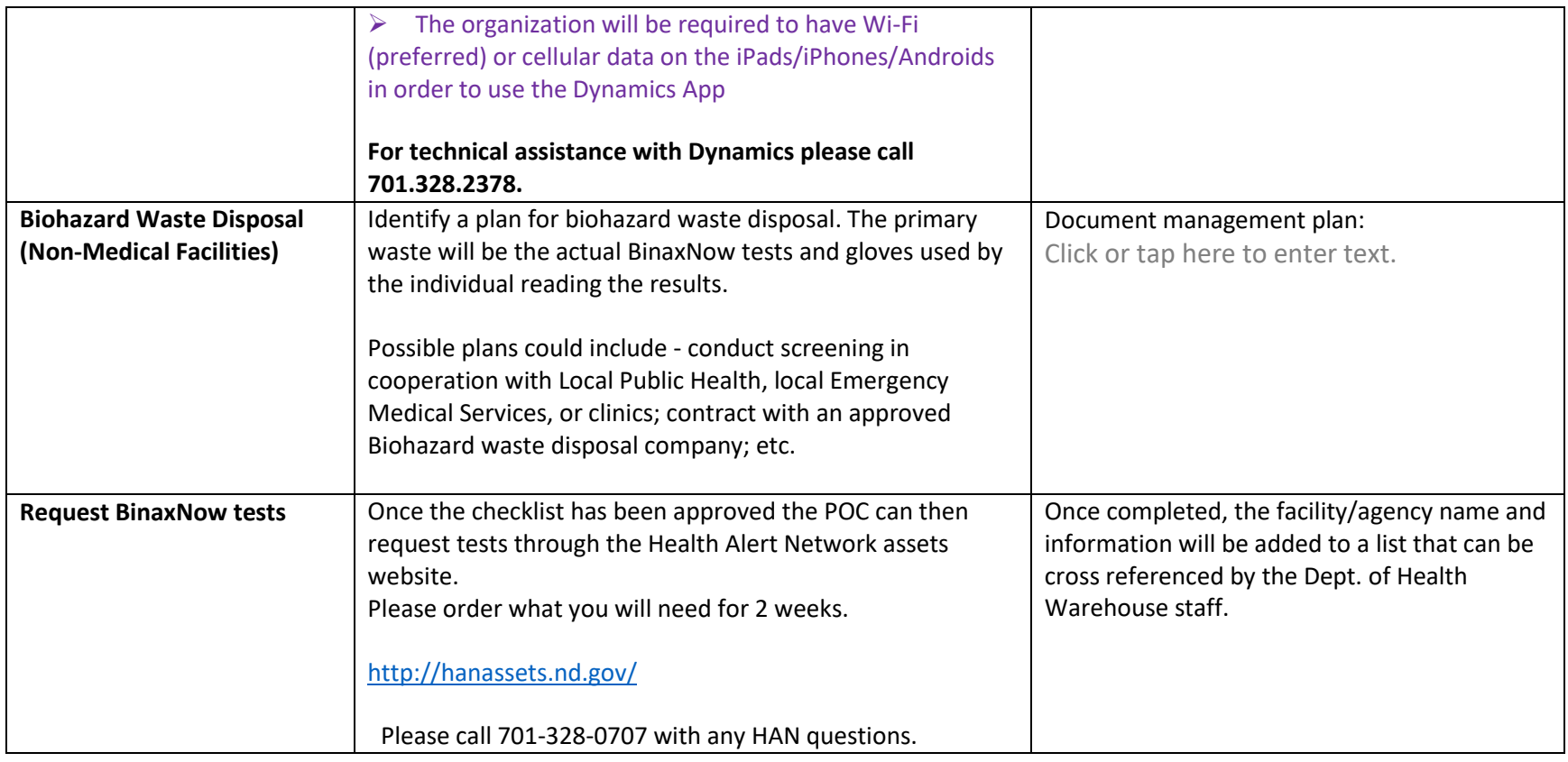

## Checklist Approved by (Internal Office Use Only):

**Name:** Click or tap here to enter text.

**Signature:**